## **Canvas Readiness Checklist**

Canvas offers a digital home for students to keep them learning between class sessions. This checklist will help you get your Canvas course ready for students.

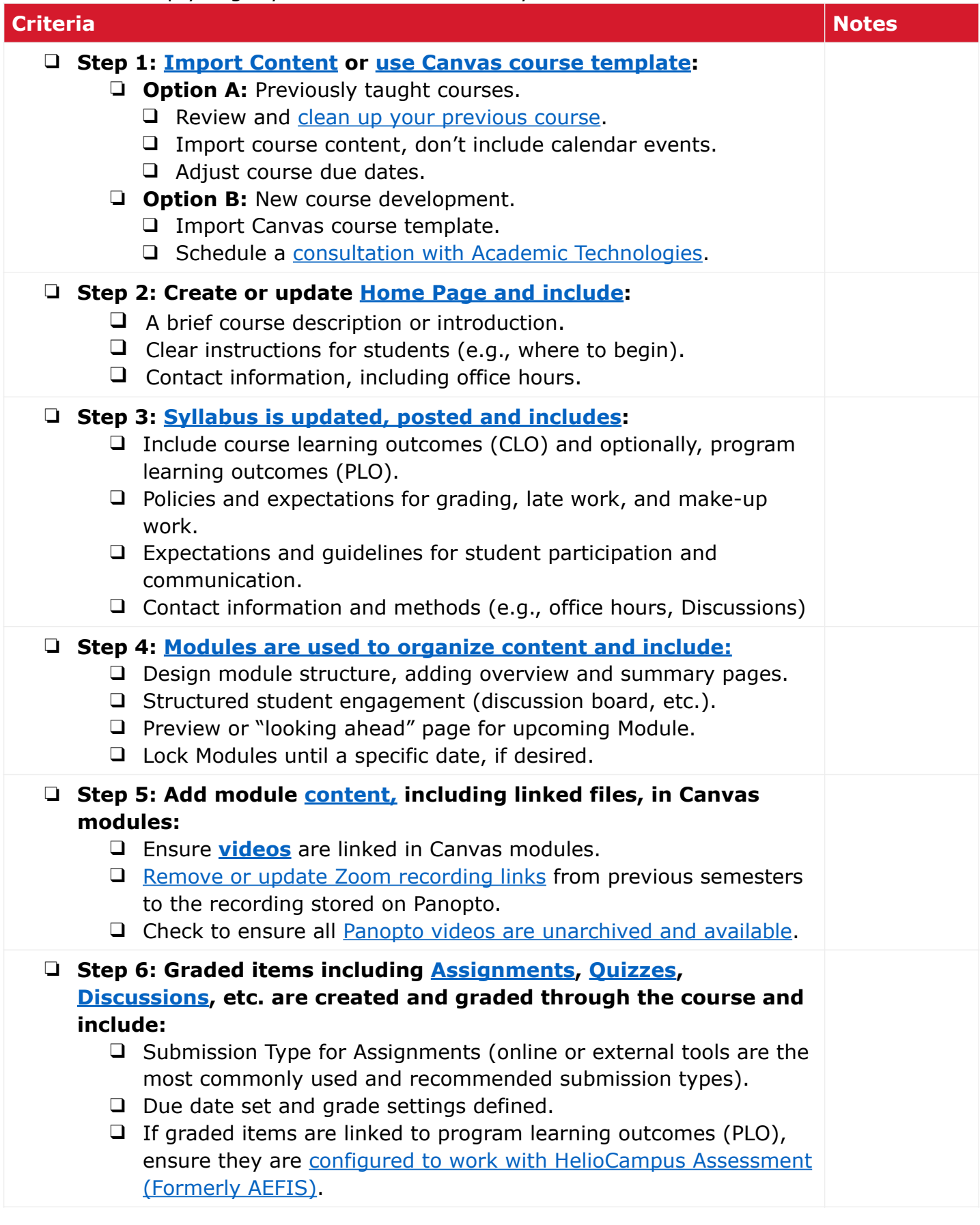

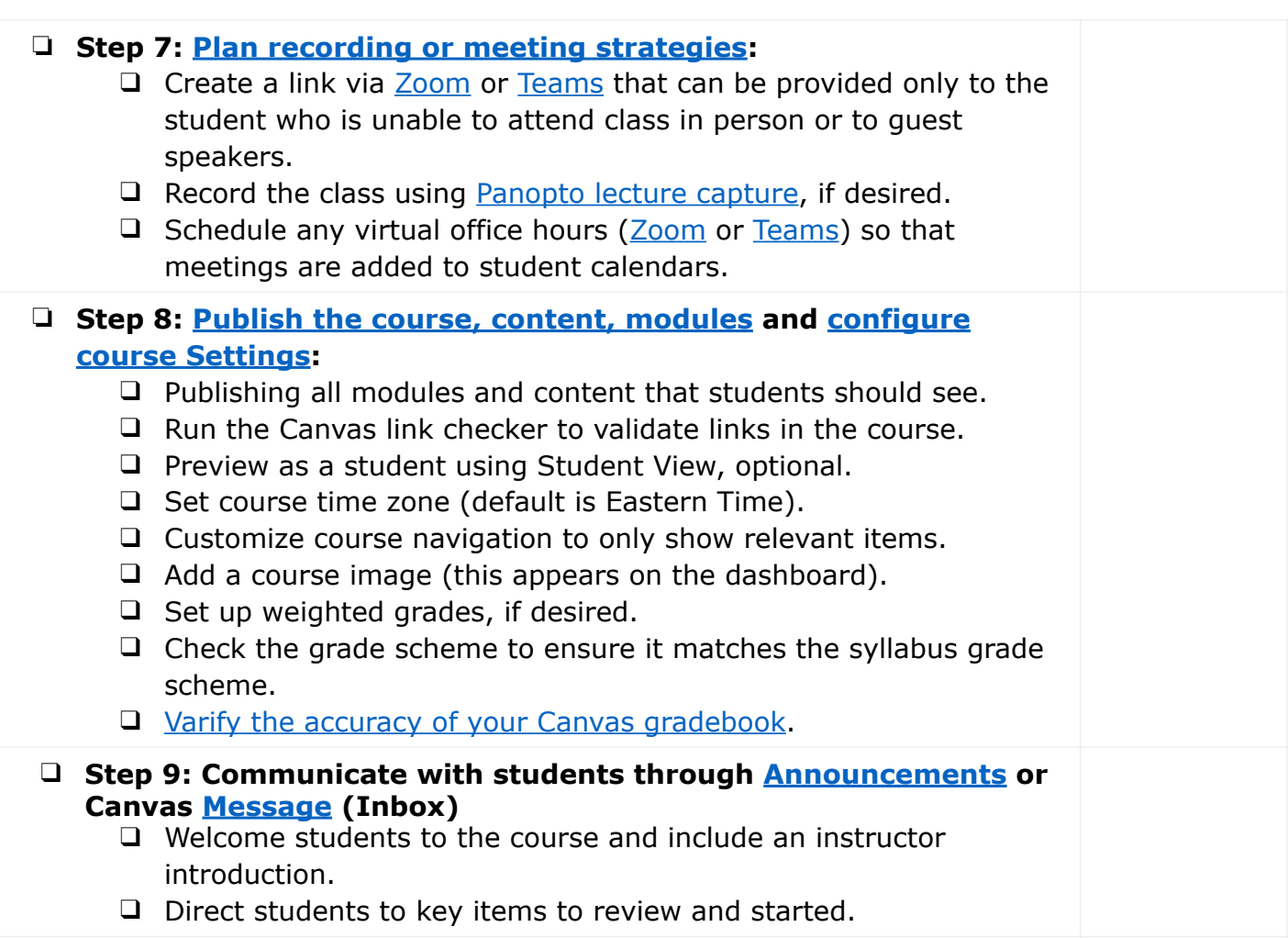